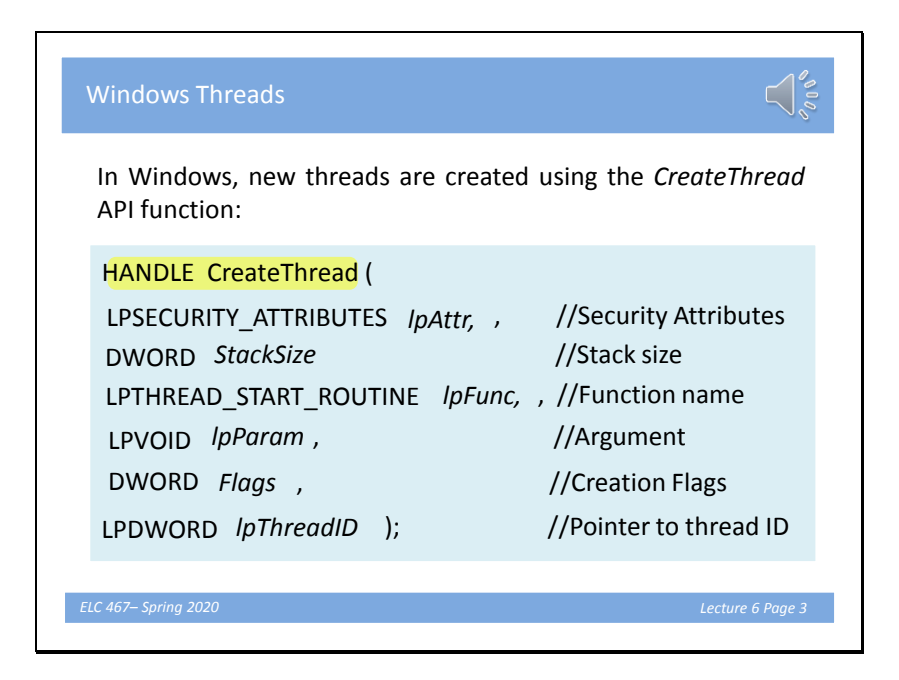

As an example of using the concepts studied so far, we consider the Windows operating system as a case study. We start by studying how to create a new thread in a Windows process. A new thread is created using the C function CreateThread, which has a meaningful name as all Windows functions. API stands for Applications Programming Interface, and API functions are the system functions that can be used by programs.

### Slide 2

Function returns a handle, which is a pointer to the new created thread. System is treated as a collection of objects (processes, threads, windows, files .etc.), each pointed to by a handle. We refer to the thread later by this handle, e.g. to suspend thread, wait for the thread,… etc.

### Slide 3

Function takes six arguments as follows. Security attributes defines how thread can be accessed by other processes. We will not make use of this in our examples, so we put the first argument to NULL. Second parameter is a double word specifying the size of stack reserved for the thread. We put it in our examples to zero, which gives it a default value.

### Slide 4

Third argument specifies a function that will run in the new thread. If this function has any arguments, these are passed in the fourth argument of CreateThread.

A number of Creation flags can be put to control how the thread is created. For example, will it run immediately or will be suspended when created and started later. Possible flags can be found in the help pages of any compiler or online. Last argument passes a pointer to a variable that holds the unique id given to thread by the system.

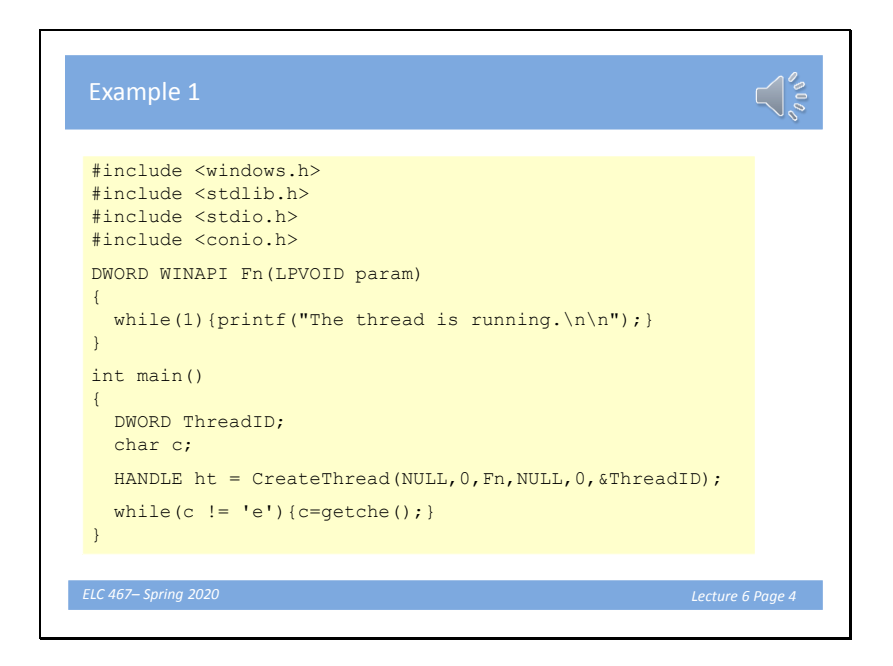

### Slide 6

In this simple example, we create a thread that runs a function that just repeatedly displays "The thread is running". Read the program carefully. Note that we must include windows.h header file to use API functions. Some compilers require the function run in a thread to be declared in a particular form with the word WINAPI. Main program and hence the created thread ends when e is pressed.

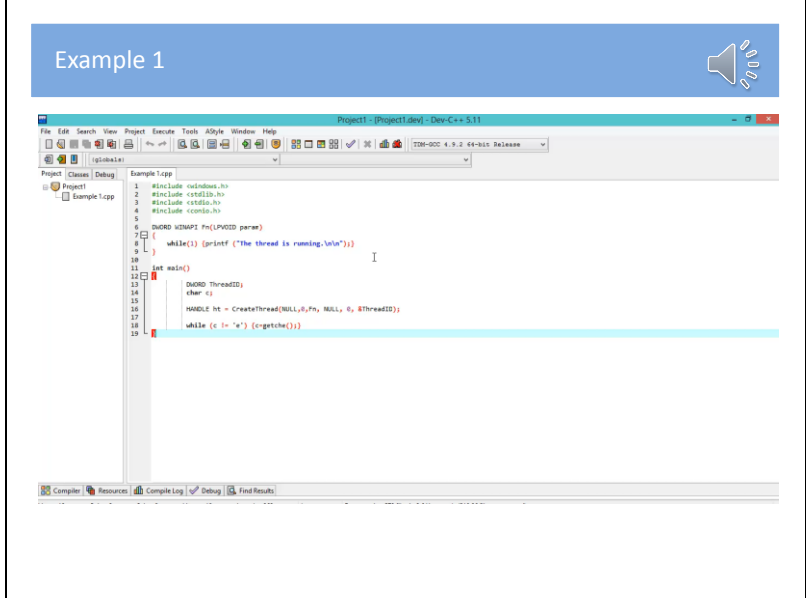

The program is run here as a console application on dev-c++ compiler. Click on the video to see the program running.

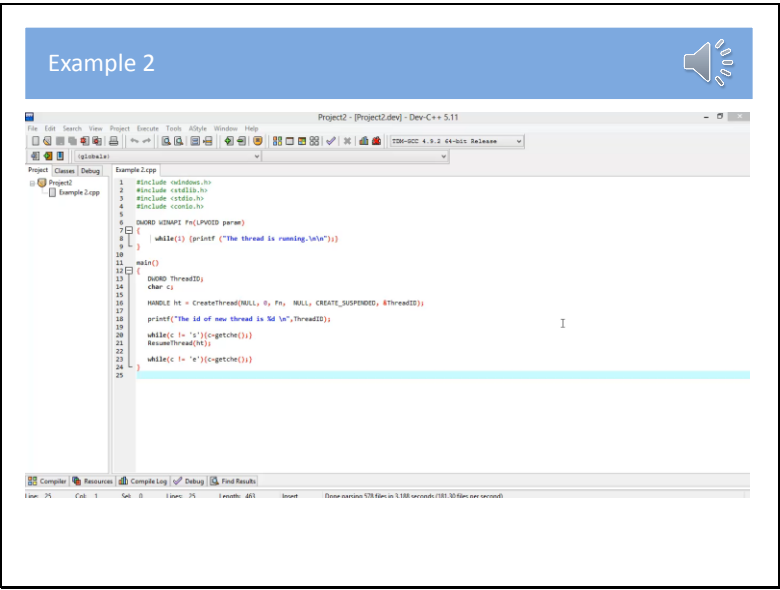

### Slide 8

This example is similar but the thread is created suspended. It is started when 's' is pressed, using the function ResumeThread. Note that we refer to the thread by its handle, returned when created. The thread id is also displayed. Click on the video to see the program running.

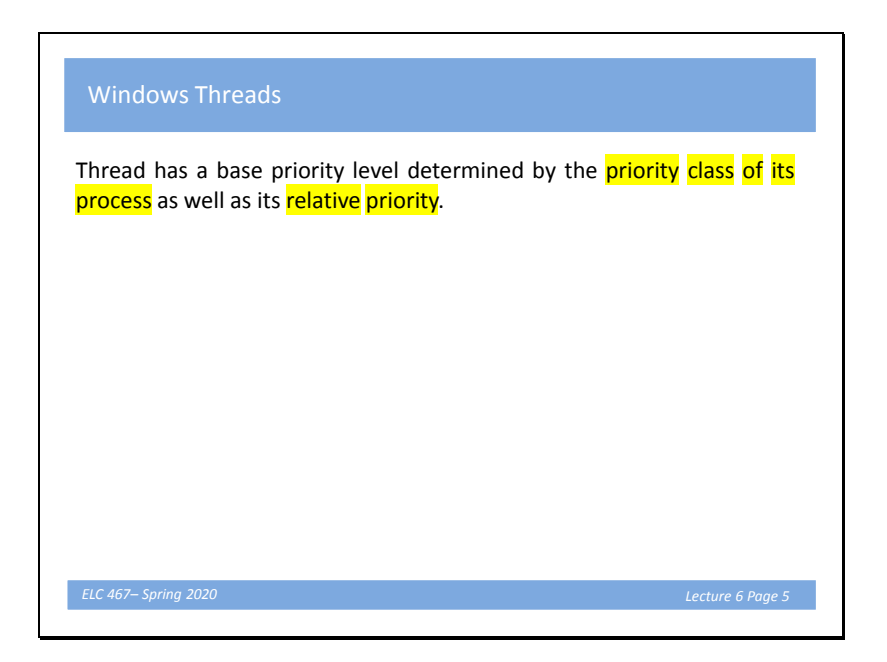

Each Windows thread has a priority level, which is an integer between 0 and 31. 31 is the highest priority level. Thread starts with a base priority level that may be changed later. The priority thread is determined relative to the priority class of its process.

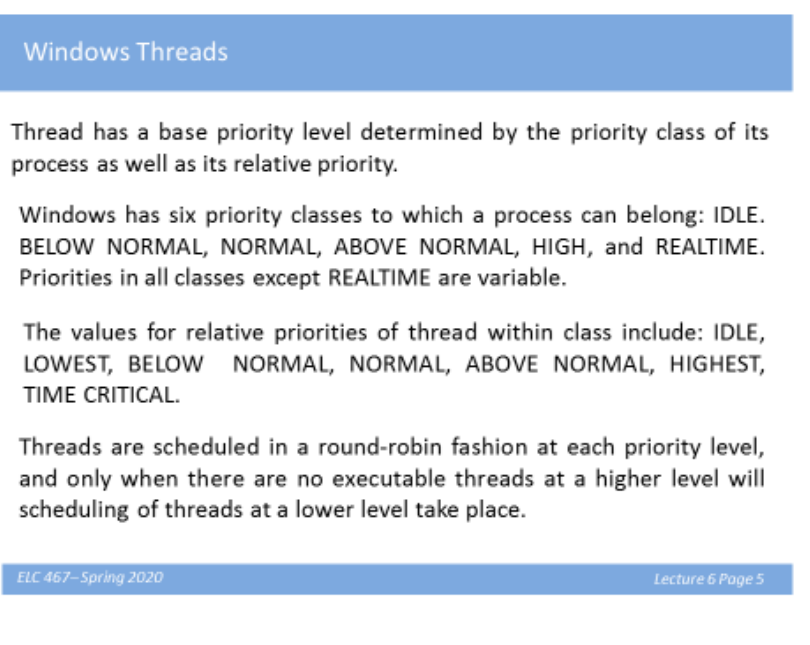

Slides 10-11

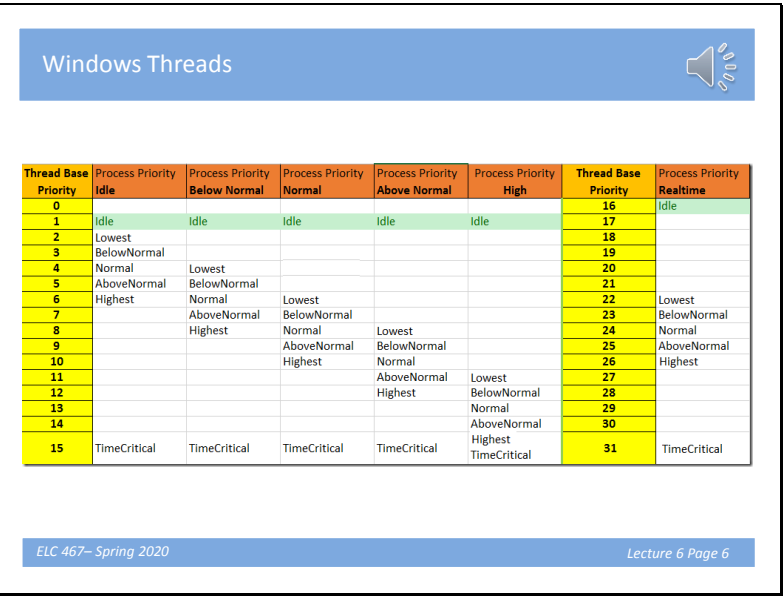

This table shows the priority level of a thread as function of process priority class and thread relative priority.